## **Request Form for Opening a Course as a Special Case**

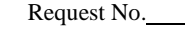

AR 14

Receipt Date:

**Bansomdejchaopraya Rajabhat University**

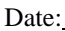

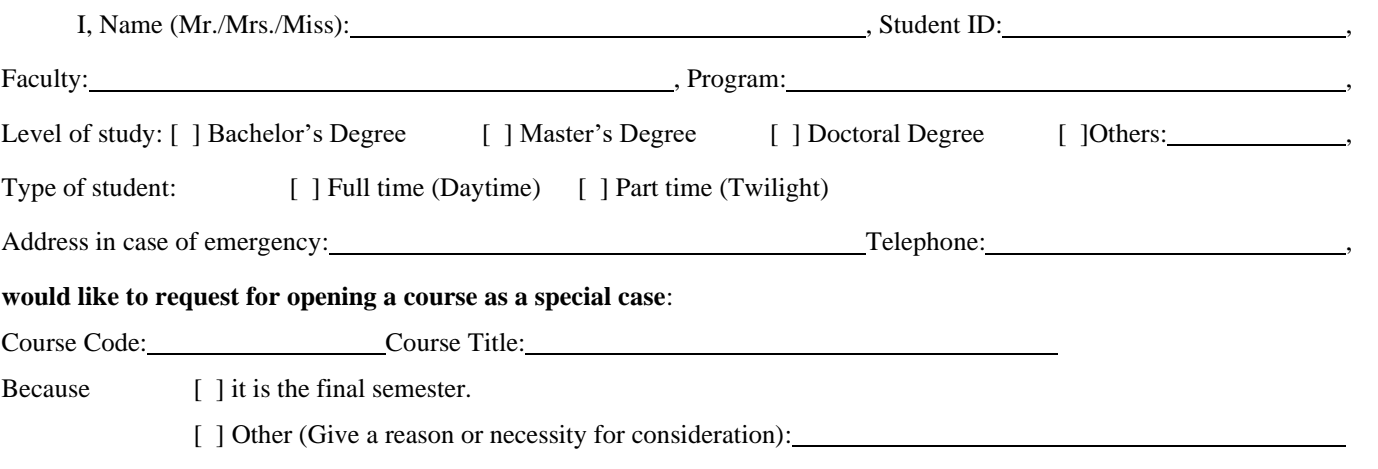

For your kind consideration. And if the statement provided above is incorrect or does not correspond to the facts, I'm willing to accept nullification of this request and agree to comply with all regulations of the University.

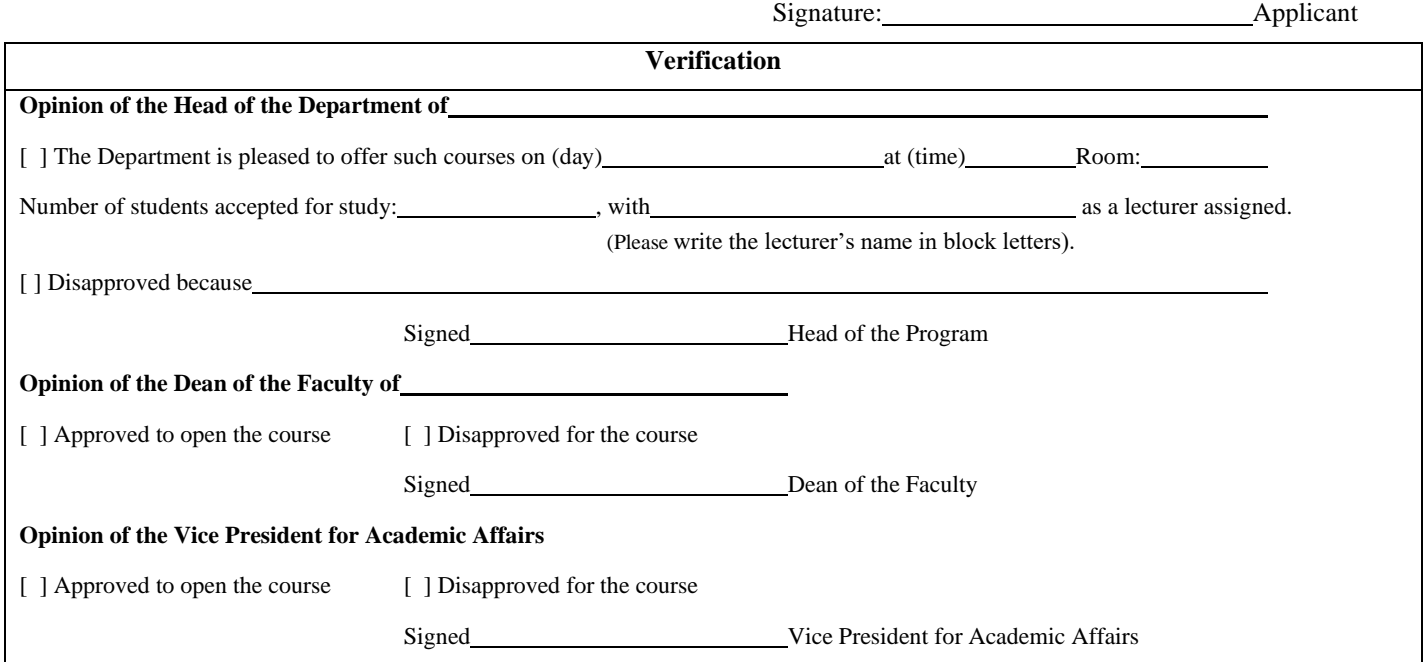

## **Note**

- 1. Submitting a request for opening a course must be made within the period specified in the academic calendar.
- 2. When the request is approved, the students shall enroll such course themselves during the enrollment period.
- 3. Students should enroll the course themselves and print the result of enrollment as evidence.

Students can check the results via: http://mis.bsru.ac.th in the title "Online Request".